## **Created with Liquid XML Studio 2012 Designer Edition 10.1.8.4306 (http://www.liquid-technologies.com)**

## **C:\Users\TomanP\AppData\Local\Microsoft\Windows\INetCache\IE\V6TTTN24\Import[1].wsdl**

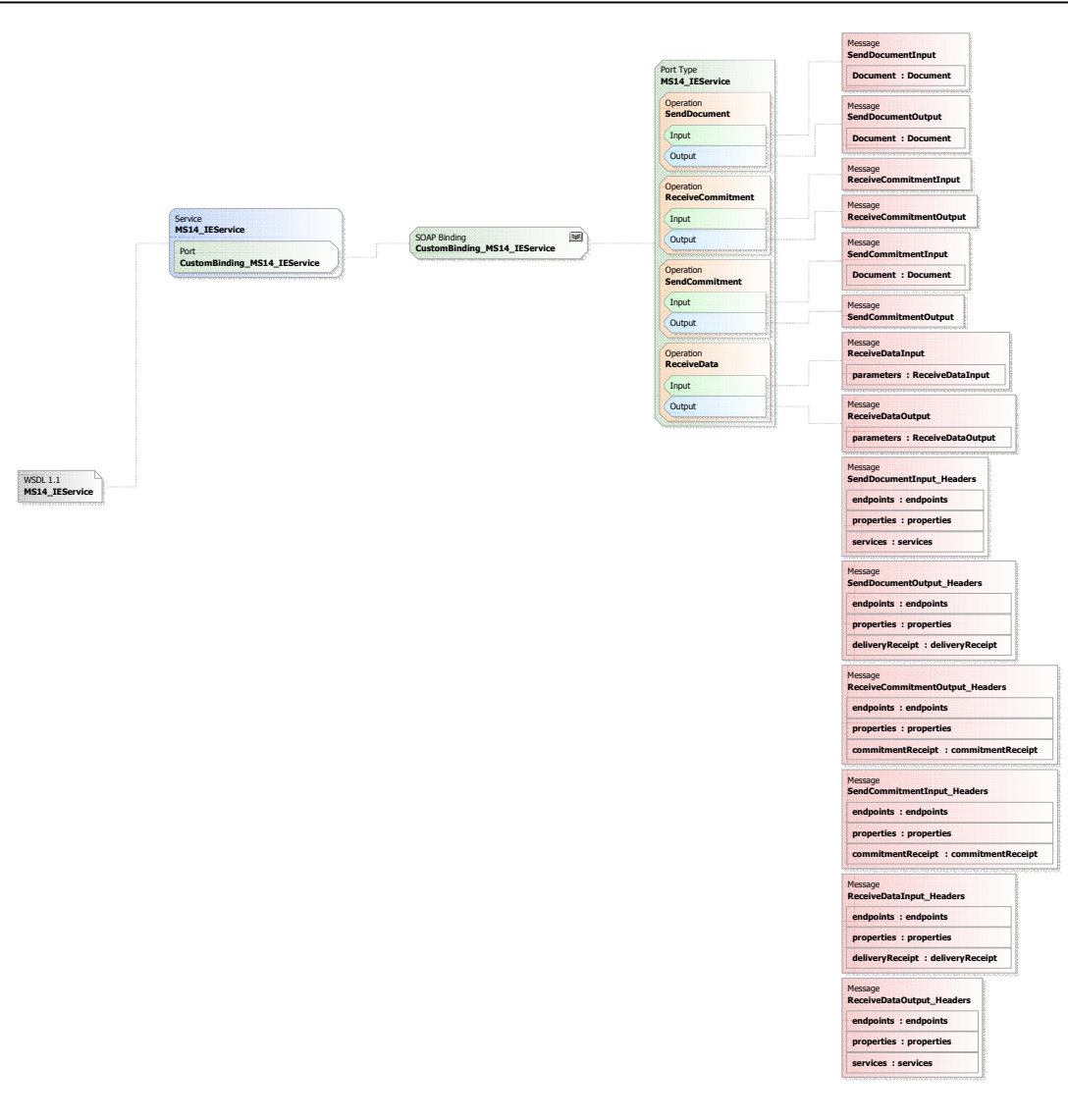